Subject: Wealth Index Indicator Posted by [lka035](https://userforum.dhsprogram.com/index.php?t=usrinfo&id=4186) on Wed, 25 Jan 2017 22:39:43 GMT [View Forum Message](https://userforum.dhsprogram.com/index.php?t=rview&th=5842&goto=11675#msg_11675) <> [Reply to Message](https://userforum.dhsprogram.com/index.php?t=post&reply_to=11675)

I am having challenges in reproducing the Table 2.5 on Page 20 on wealth index in the 2007 Zambia DHS.

Any assistance with the commands would be appreciated -- thank you!

Subject: Re: Wealth Index Indicator Posted by [Liz-DHS](https://userforum.dhsprogram.com/index.php?t=usrinfo&id=9) on Fri, 03 Feb 2017 18:31:29 GMT [View Forum Message](https://userforum.dhsprogram.com/index.php?t=rview&th=5842&goto=11724#msg_11724) <> [Reply to Message](https://userforum.dhsprogram.com/index.php?t=post&reply_to=11724)

## Dear User,

Please take a look at http://www.dhsprogram.com/topics/wealth-index/Index.cfm on our website. We also have a publication on the Wealth Index "DHS Comparative Report 6" http:// www.dhsprogram.com/publications/publication-cr6-comparative- reports.cfm. If after reviewing these resources you still have a question, please feel free to post again. Thank you!

Subject: Re: Wealth Index Indicator Posted by [lka035](https://userforum.dhsprogram.com/index.php?t=usrinfo&id=4186) on Tue, 07 Feb 2017 00:11:23 GMT [View Forum Message](https://userforum.dhsprogram.com/index.php?t=rview&th=5842&goto=11756#msg_11756) <> [Reply to Message](https://userforum.dhsprogram.com/index.php?t=post&reply_to=11756)

Thank you Liz for your response. I have looked at the referenced documents but still not able to reproduce the table 2.5 Page 20 in the 2013 Zambia DHS.

For my study, the wealth index needs to be separated (i.e. rural WI and urban WI) and not combined as it is available in the dataset. Seeking for assistance on the wealth index construction for rural Zambia. What set of commands do I need to use for generating the rural WI? Where on the set of commands used in SPSS to construct the wealth index should I make adjustments so that am able to obtain the desired output?

Subject: Re: Wealth Index Indicator Posted by [Liz-DHS](https://userforum.dhsprogram.com/index.php?t=usrinfo&id=9) on Tue, 28 Mar 2017 22:09:15 GMT [View Forum Message](https://userforum.dhsprogram.com/index.php?t=rview&th=5842&goto=12106#msg_12106) <> [Reply to Message](https://userforum.dhsprogram.com/index.php?t=post&reply_to=12106)

A response from Dr. Shea Rutstein: Quote: The attached file has the combined, urban and rural wealth indexes with scores and quintiles. The format is

Write will generate the following

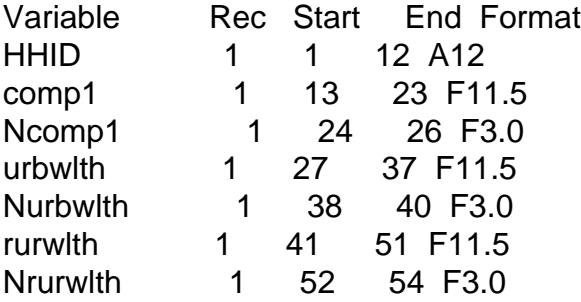

 HHID is the household identification, comp1 is the combined wealth index score, Ncomp1 is the quintile for the comp1, urbwlth and Nurbwlth are for urban areas and rurwlth and Nrurwlth are for rural areas.

File Attachments 1) [zambia13scores3.zip](https://userforum.dhsprogram.com/index.php?t=getfile&id=709), downloaded 454 times

Page 2 of 2 ---- Generated from [The DHS Program User Forum](https://userforum.dhsprogram.com/index.php)